# distributing, managing and monitoring a large number of devices

"I really should think of a shorter title"

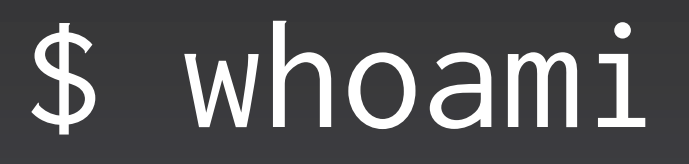

### \$ id karl\_pauls id: karl\_pauls: no such user

### \$ whoami

- · Angelo van der Sijpt
- Committer with Apache ACE
- Software engineer at Luminis **Software Development**
- · Buzzwords: Java, OSGi, Agile
- · angelos@apache.org angelo.vandersijpt@luminis.eu

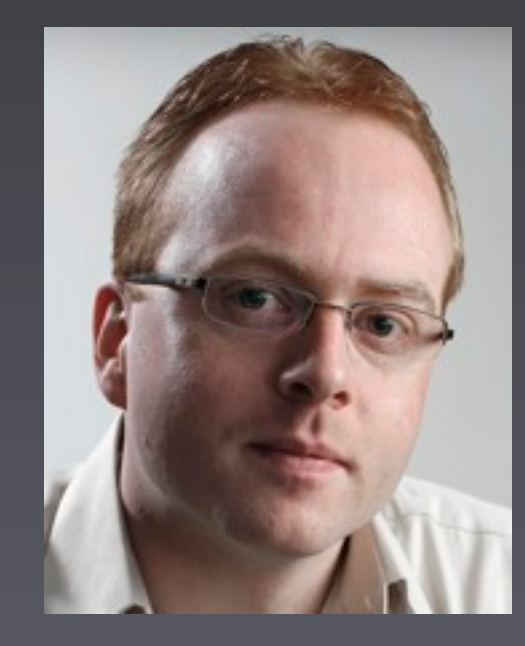

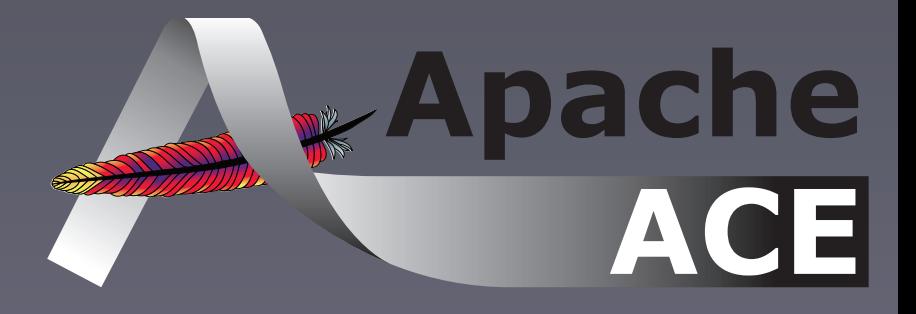

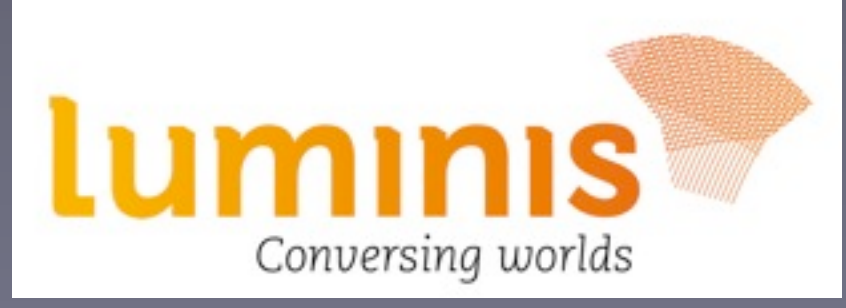

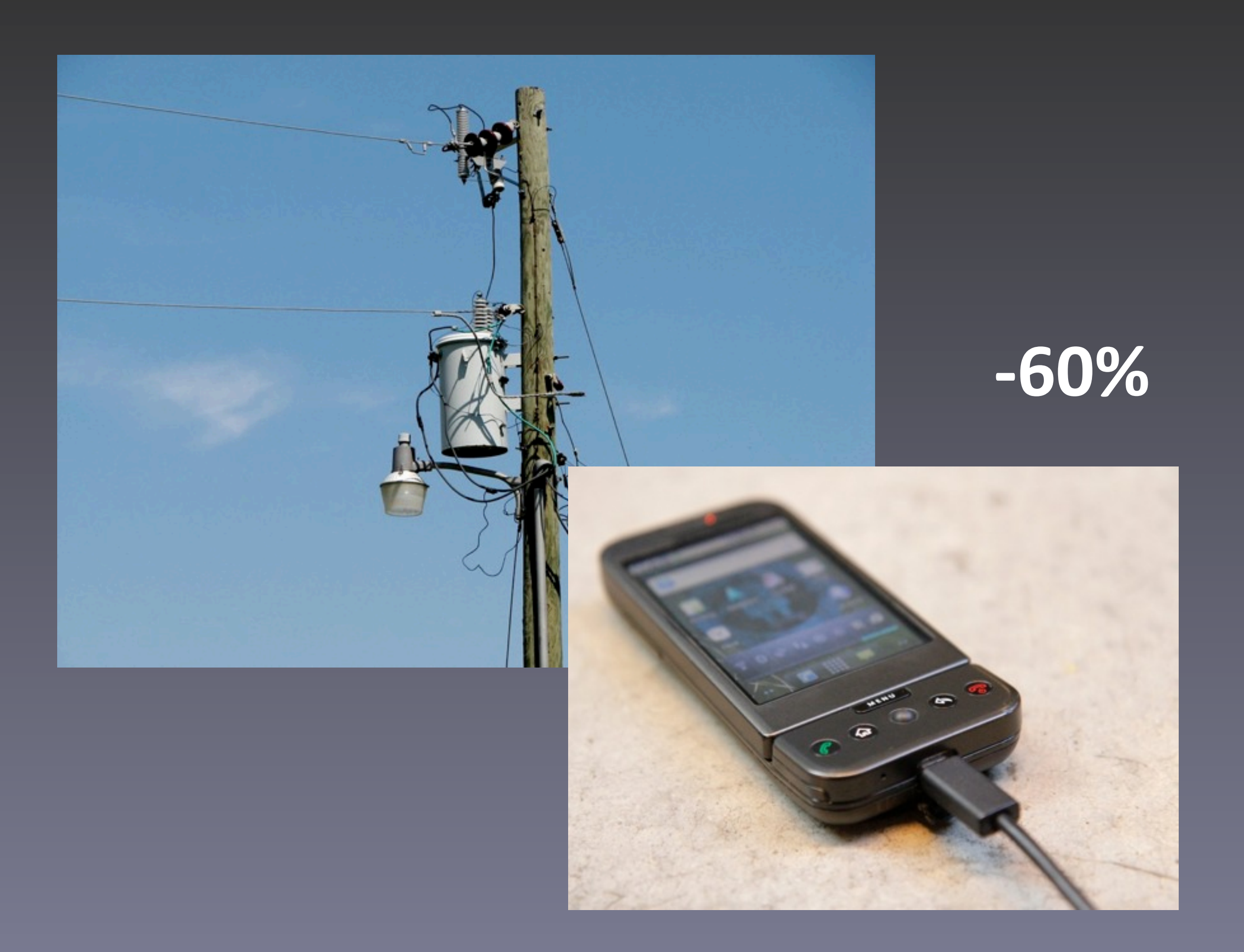

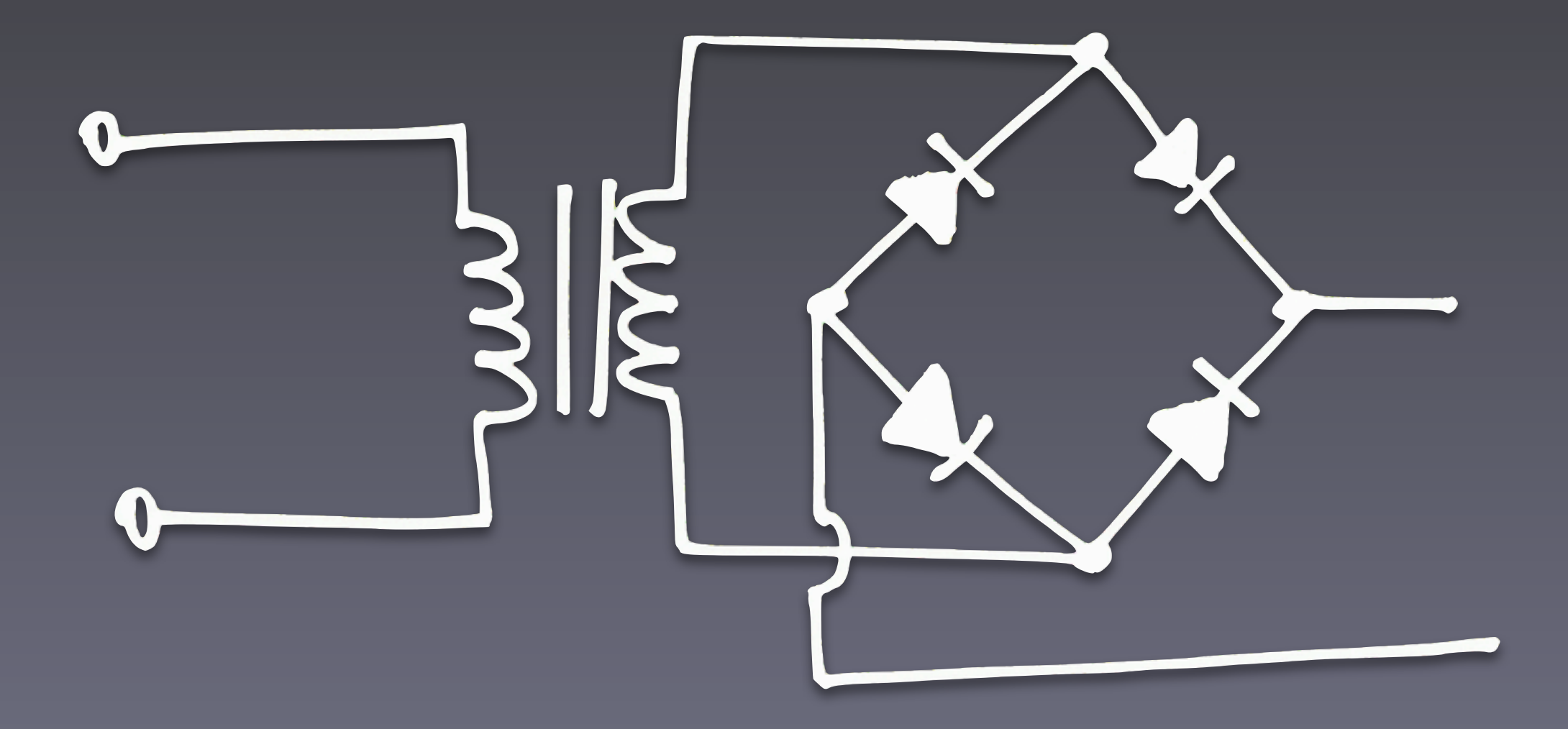

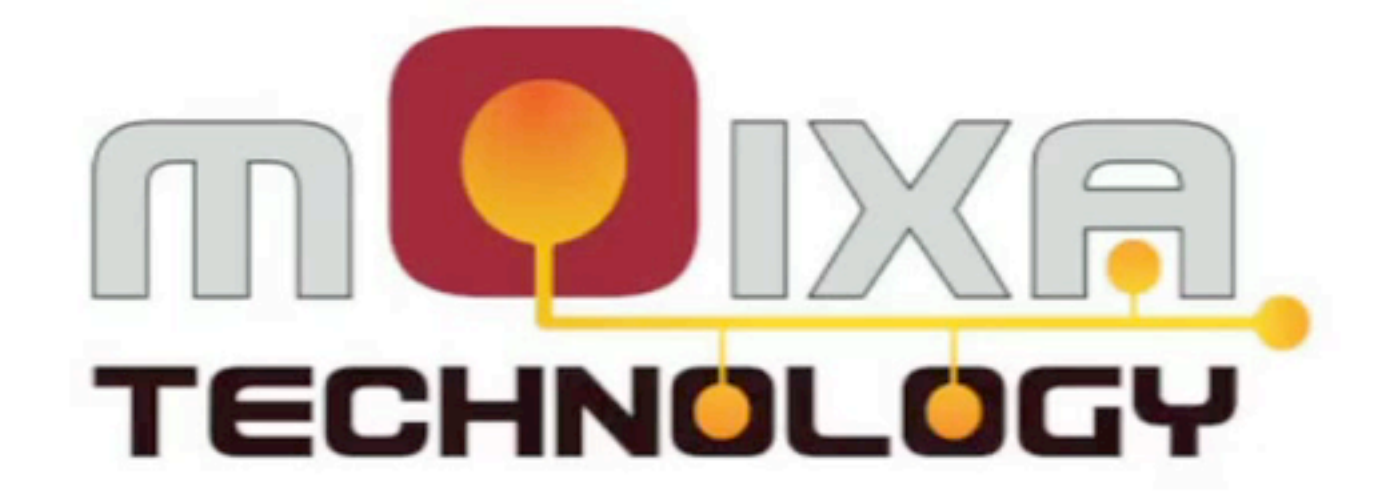

# **Home Energy Systems**

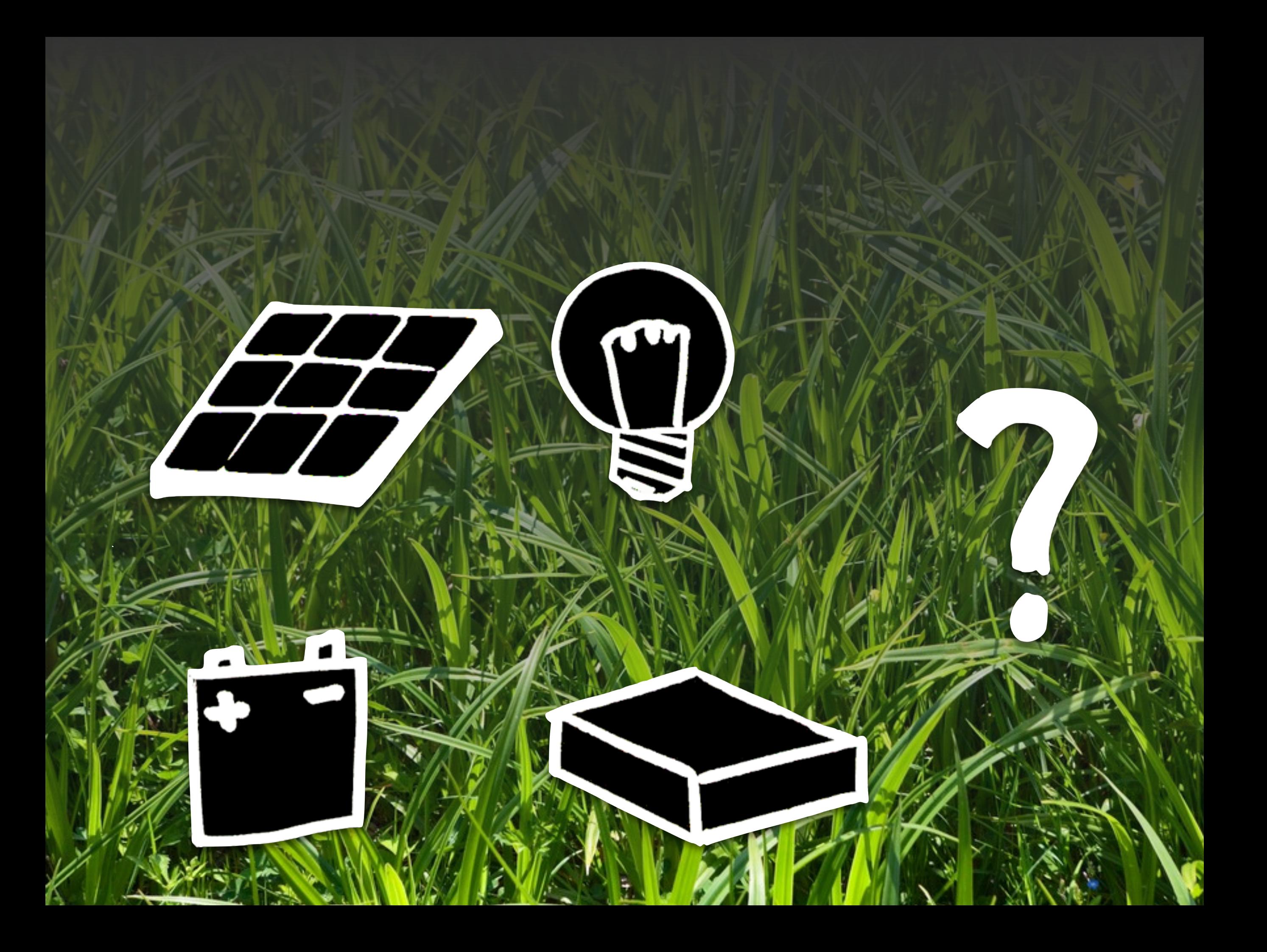

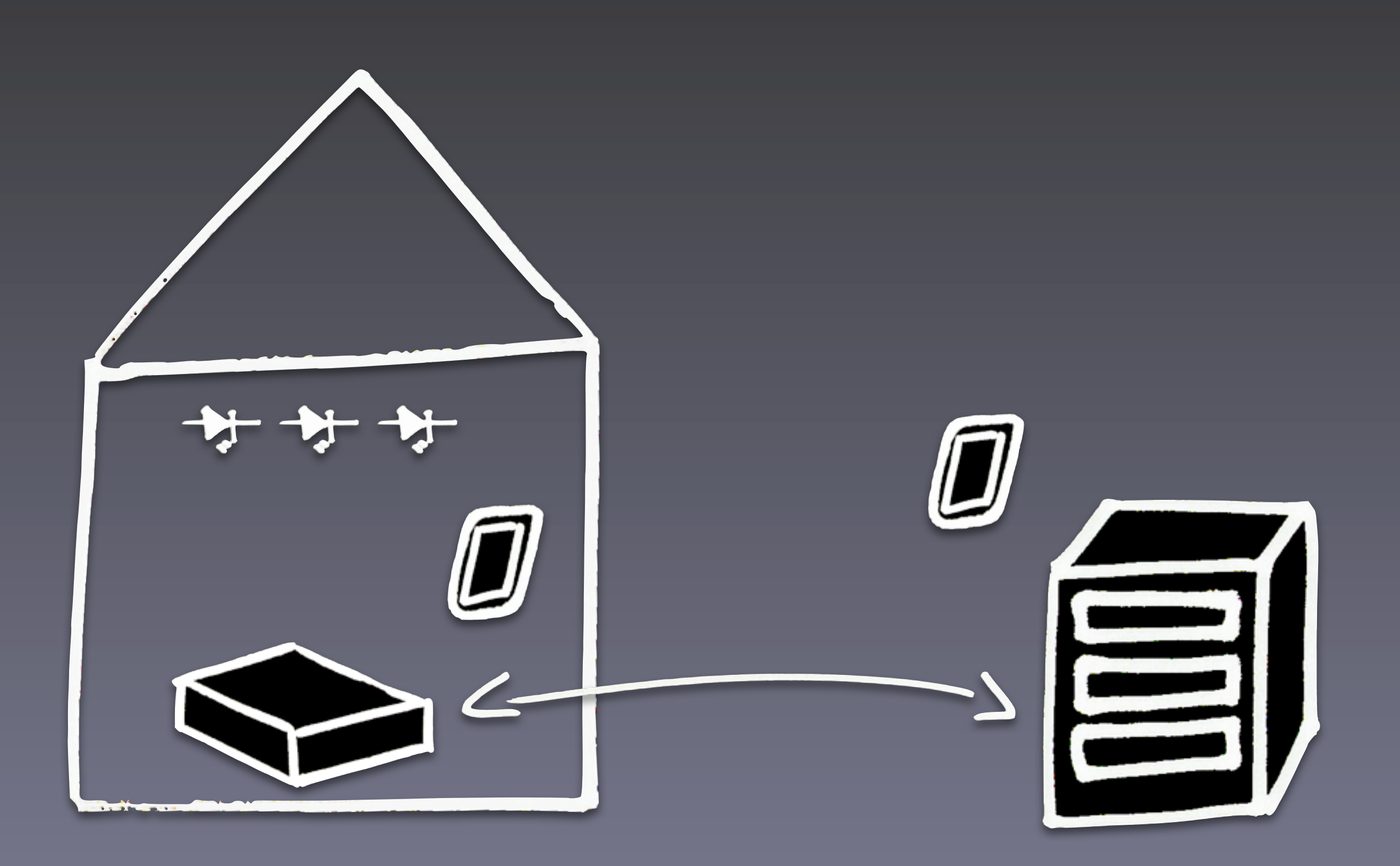

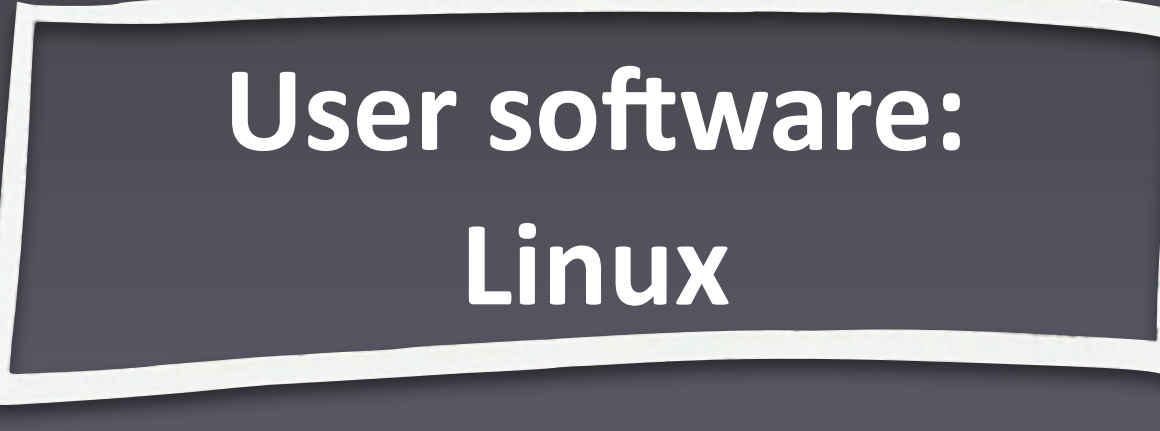

### **Embedded: ARM**

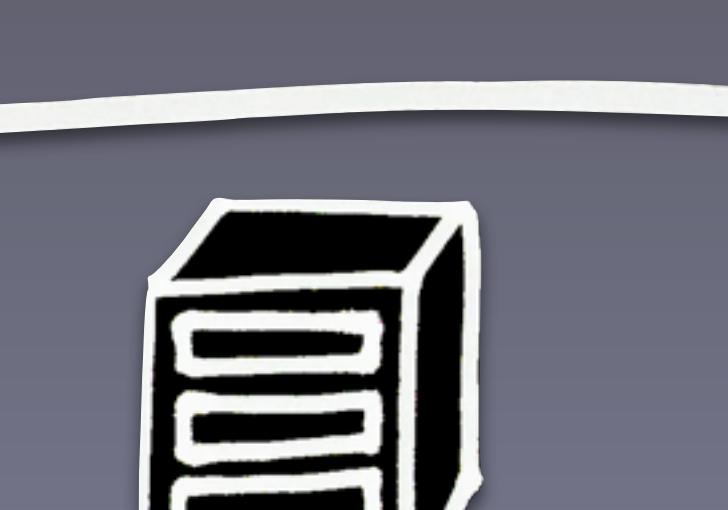

**Linux**

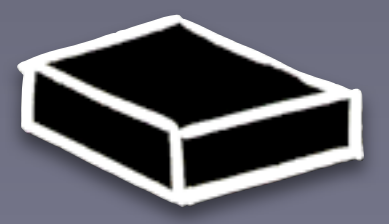

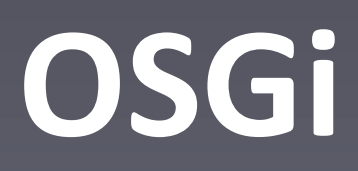

### **the,requirements**

- **• Embedded#device**
	- Lots of them!
	- **Custom hardware**
- **•** Remote control
- **•** Data collection & synchronization
- **• Extensible**

### **OSGi**

#### **• Dynamic#system**

- **Changing requirements**
- **Changing technology**
- **• Changing#deployment**
- **• Working#with#hardware**
	- **• Using#hardware**
	- **•** Updating firmware

### device drivers

 $43<sup>2</sup>$ 

**225** 

### device drivers

#### Bundle-NativeCode: win32.dll; osname=WindowsXP; processor=x86, liblinux.so; osname=linux

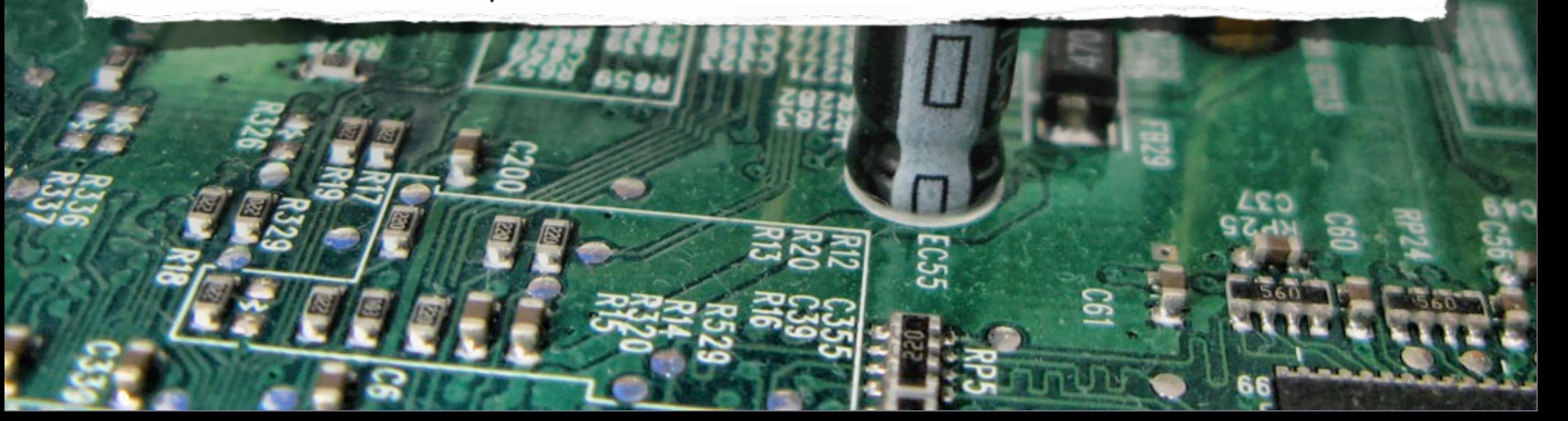

### **reuse functionality**

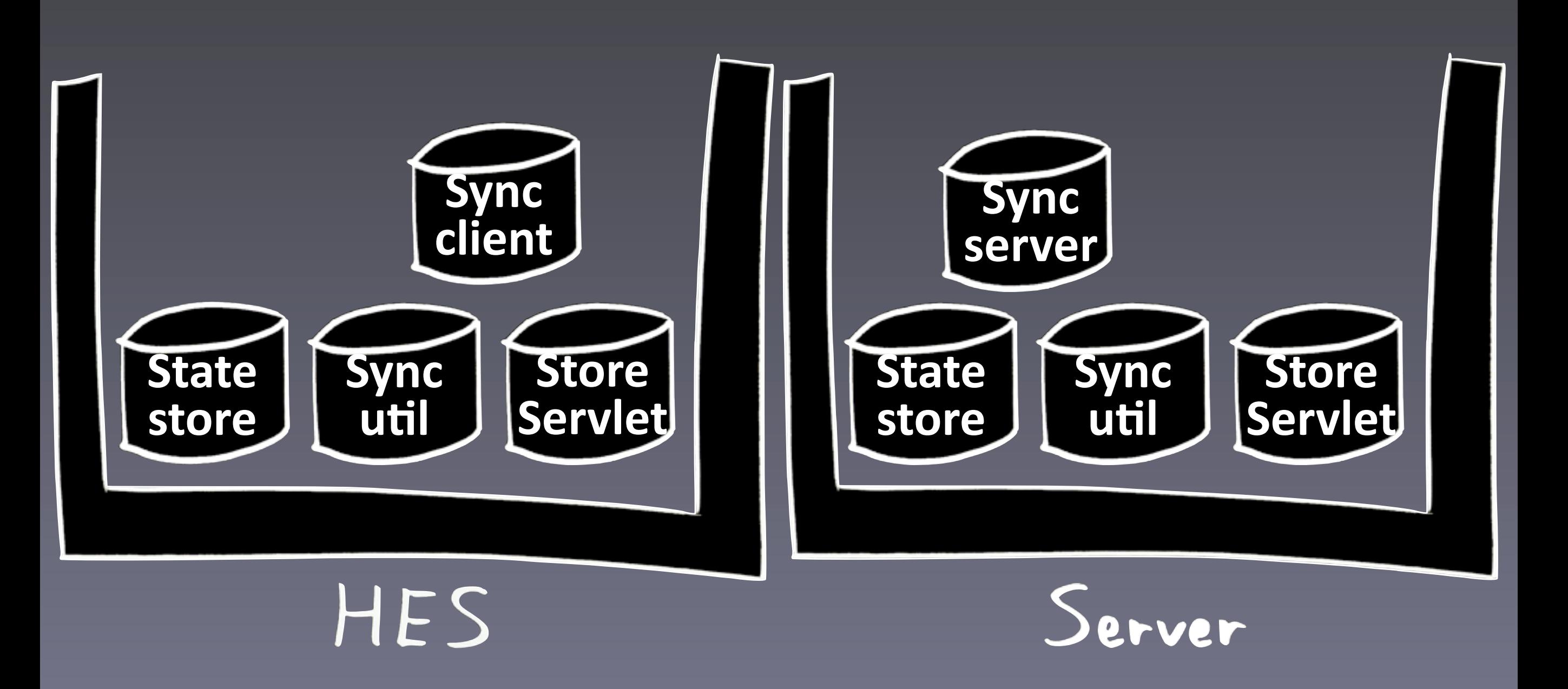

Let's deploy!

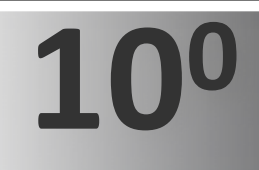

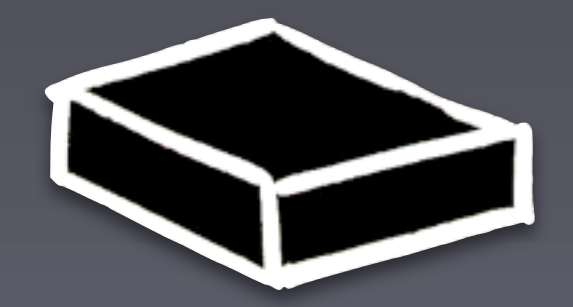

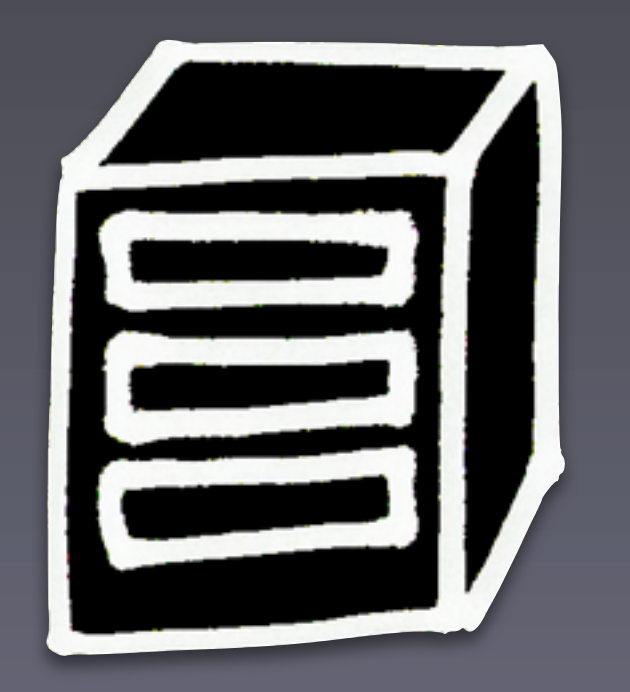

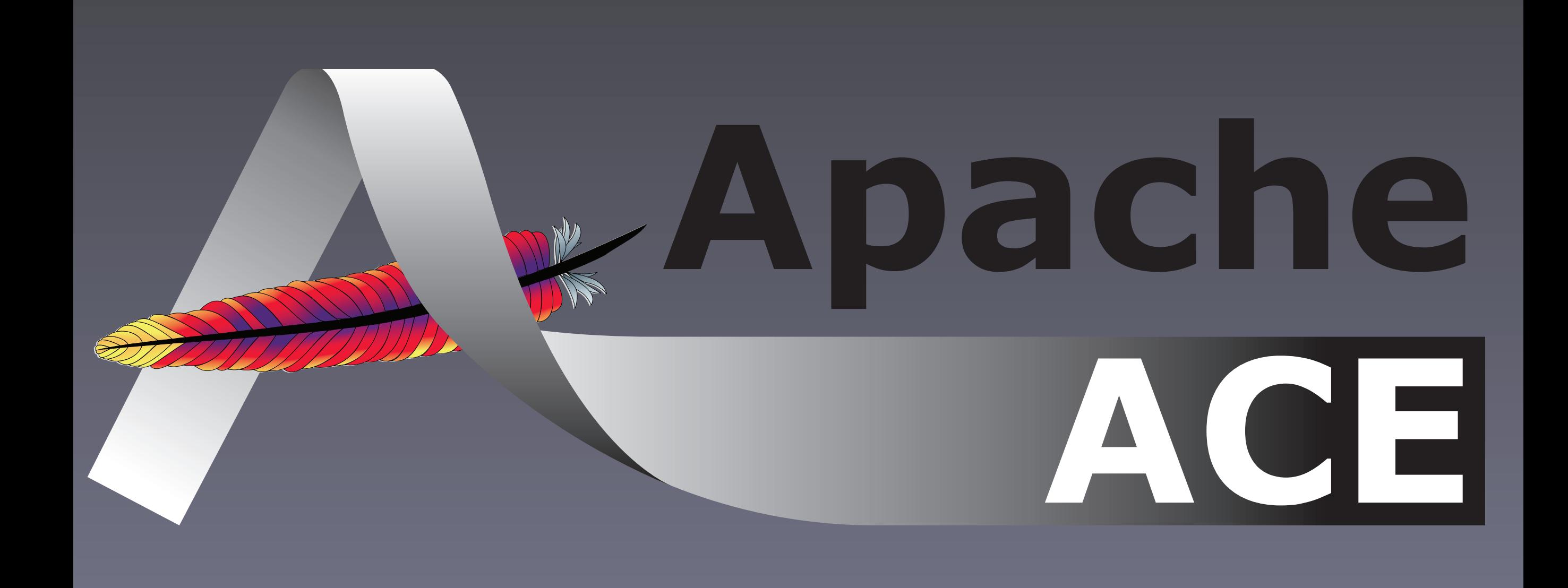

#### **•** Started in incubator on april 24th 2009

- **•** Software distribution framework **based#on#OSGi**
- 12 committers
- **• working#codebase**
- http://incubator.apache.org/ace/

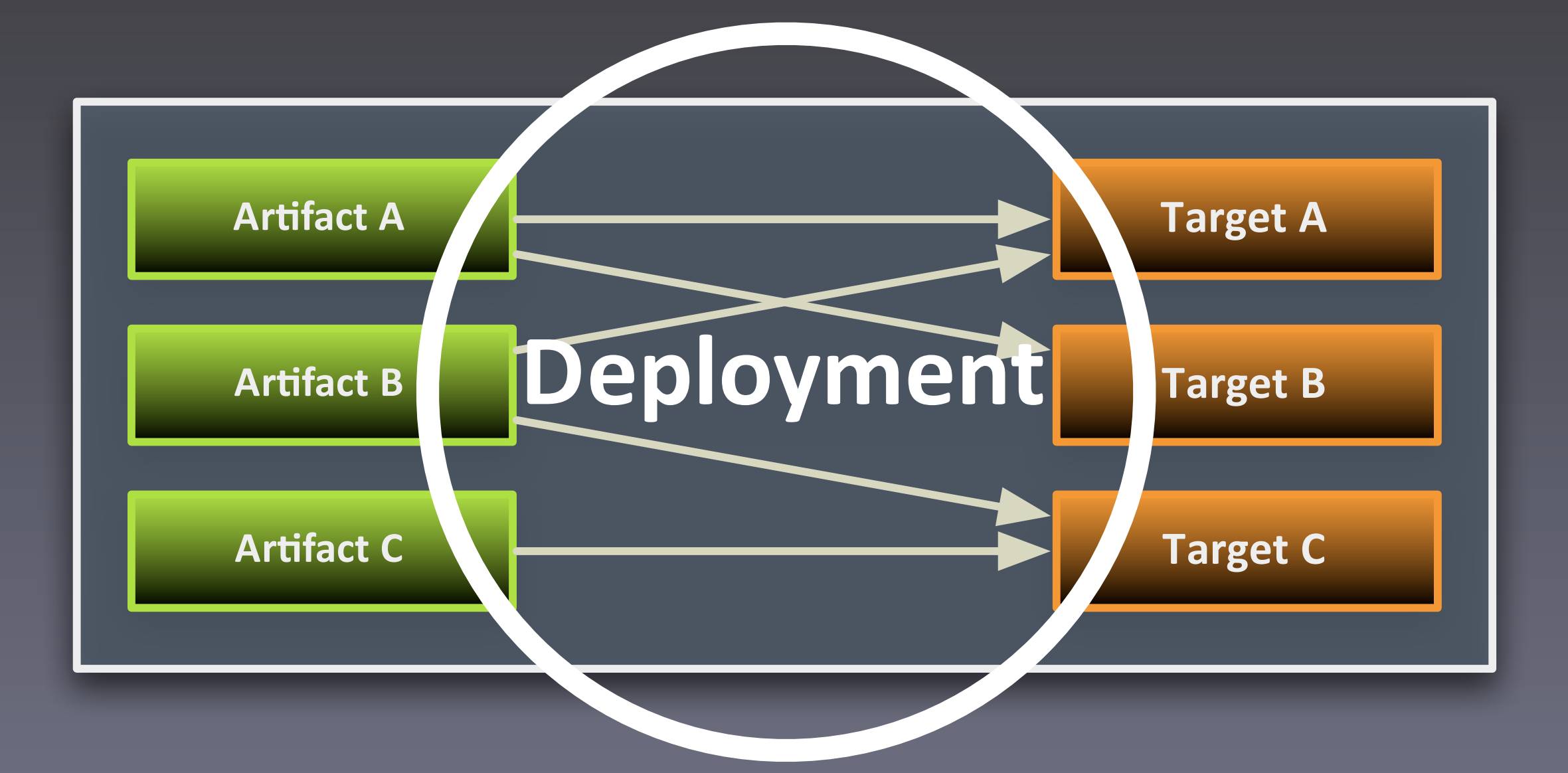

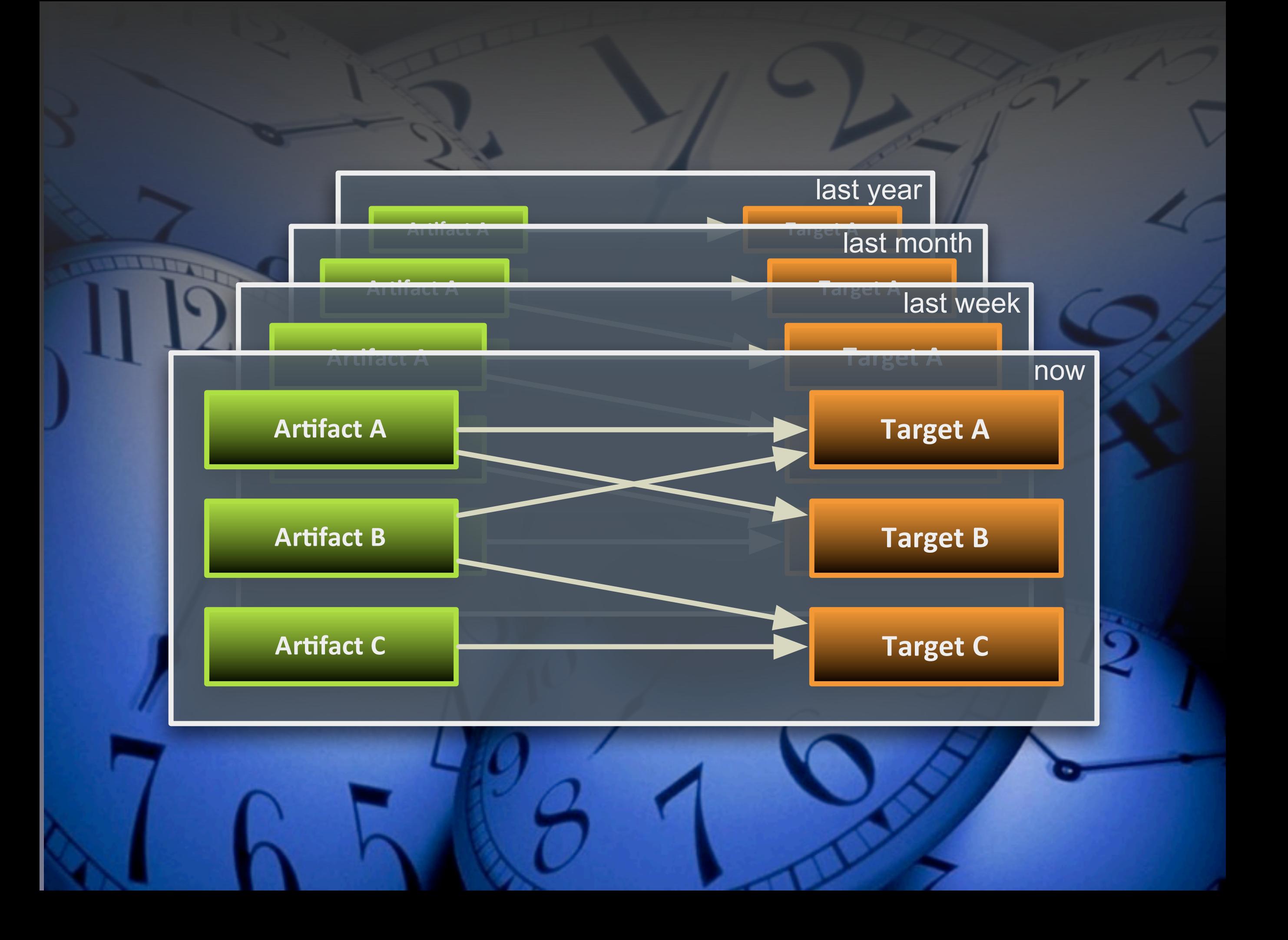

## **why?**

- **Automate deployment**
- **•** Insight into who uses what
- **• History#of#each#system**
- **Consistent development, testing, production**
- **•** Basis for several possible extensions

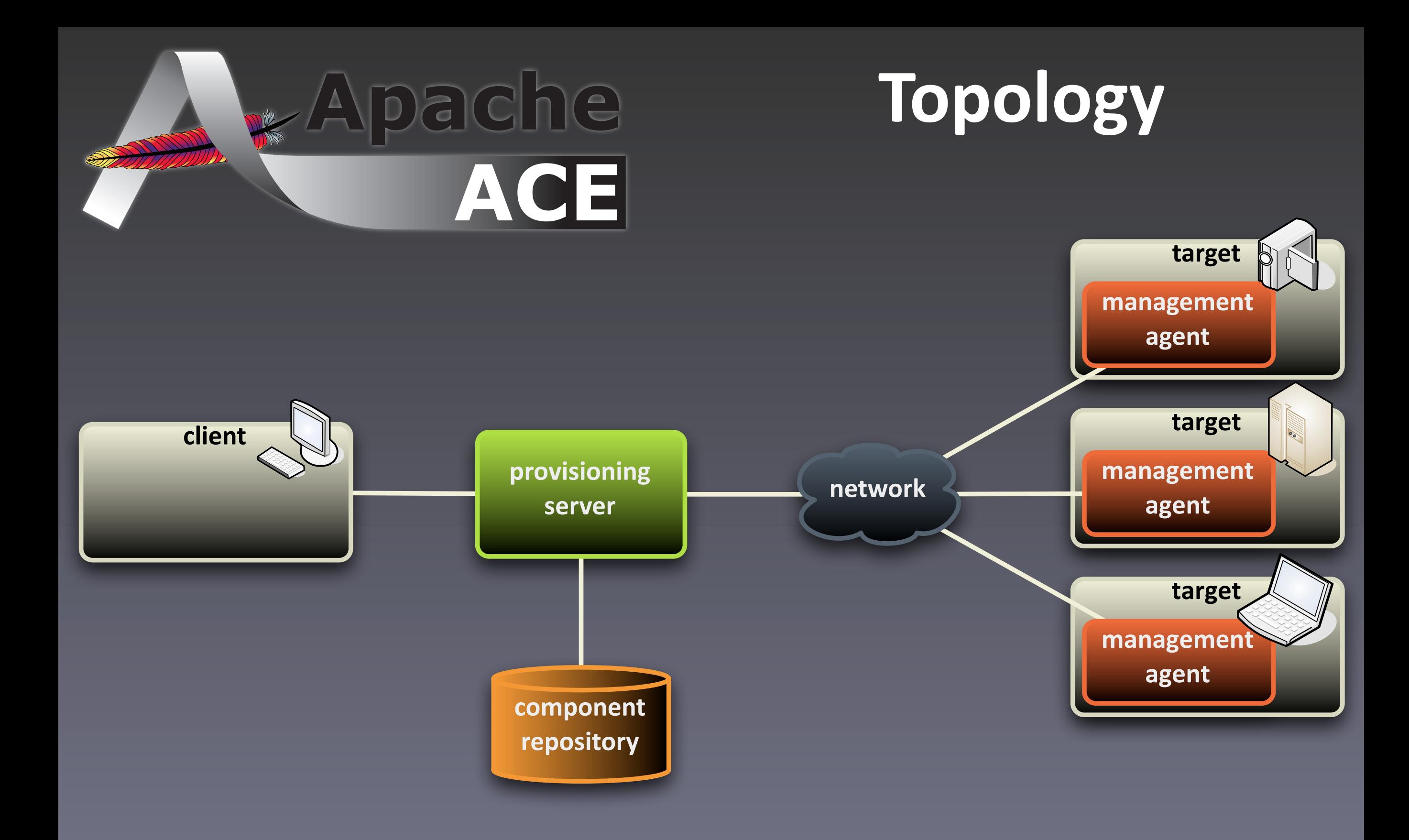

### High level overview

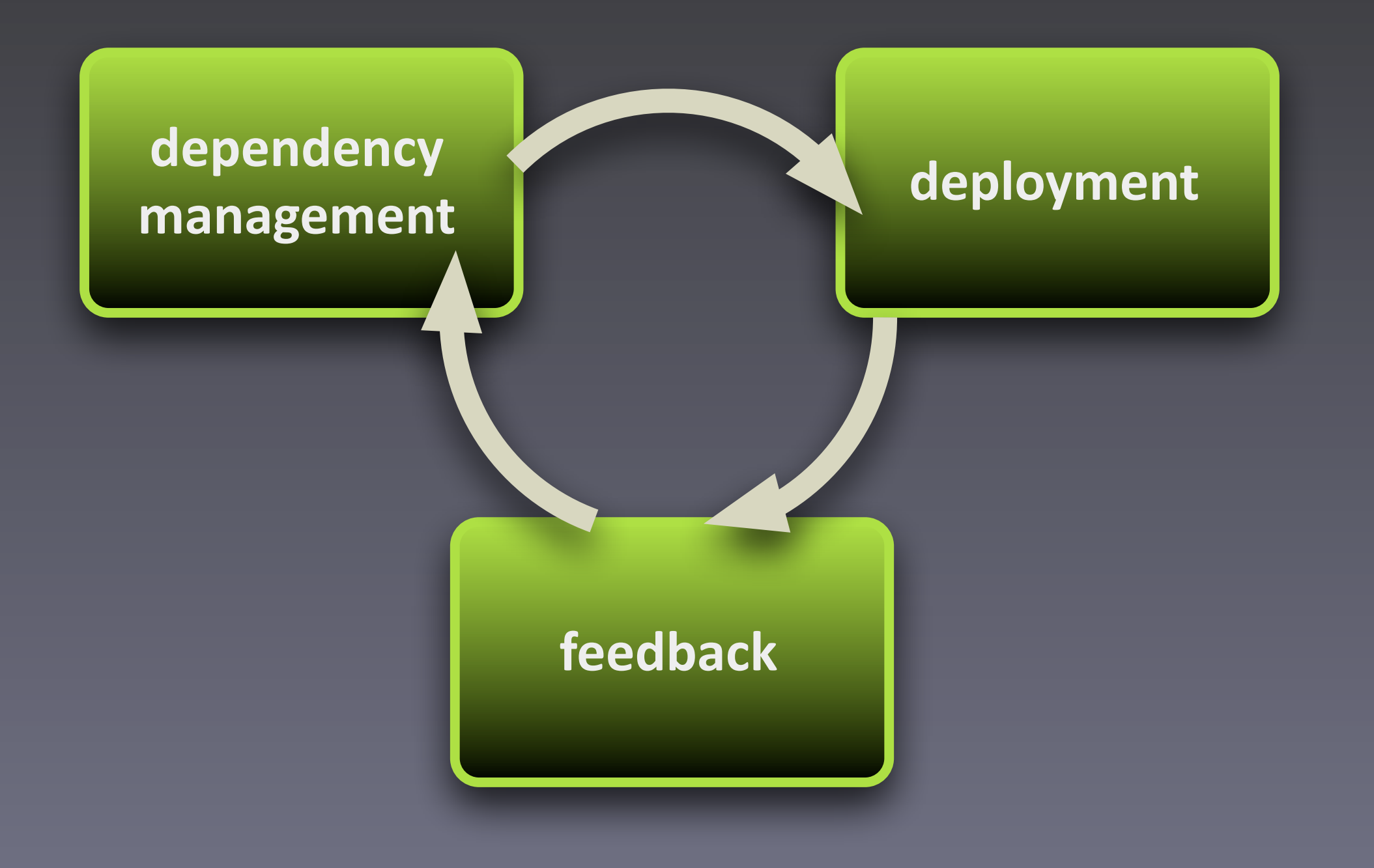

### High level overview

## dependency management

### **Organizing artifacts**

**Store Repository** 

Artifact  $\left| \leftrightarrow \right|$  Feature  $\left| \leftrightarrow \right|$  Distribution

- **•** group artifacts: makes them manageable
- **•** two levels: feature and distribution
- **Analogy: IKEA catalog**
- **•** data is kept in "store repository"

### **Mapping them onto targets**

- mapping distributions to targets
- sometimes done by an external system
- data kept in "license repository"

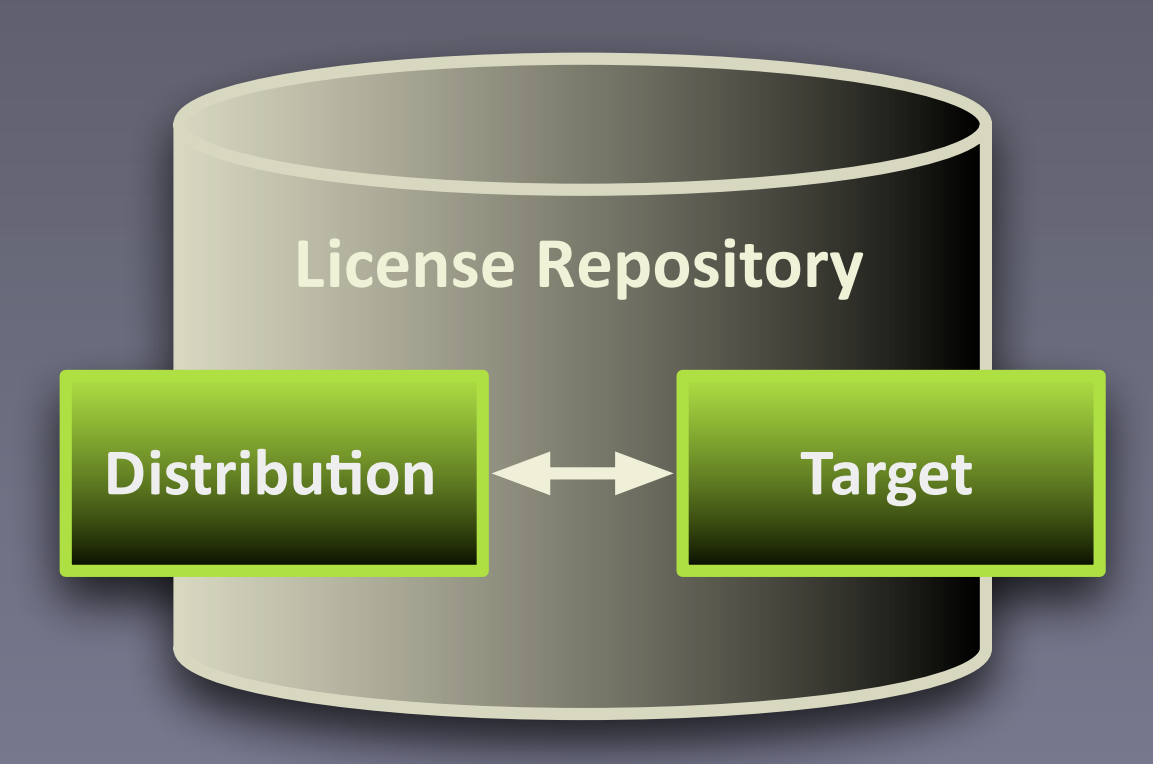

### User Interface

#### **•** retrieve, modify and store

**• interact#with#OBR**

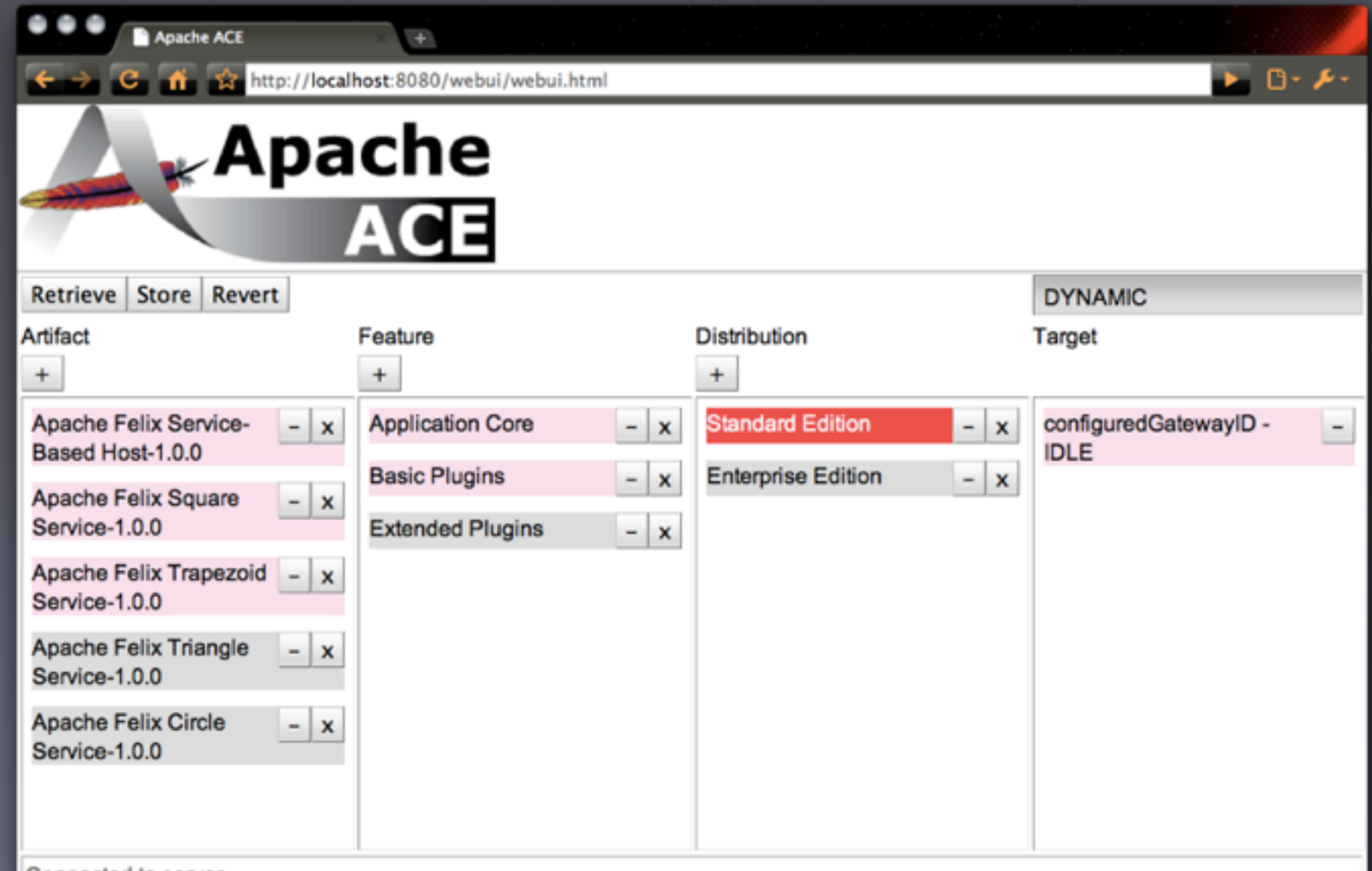

connected to server

### High level overview

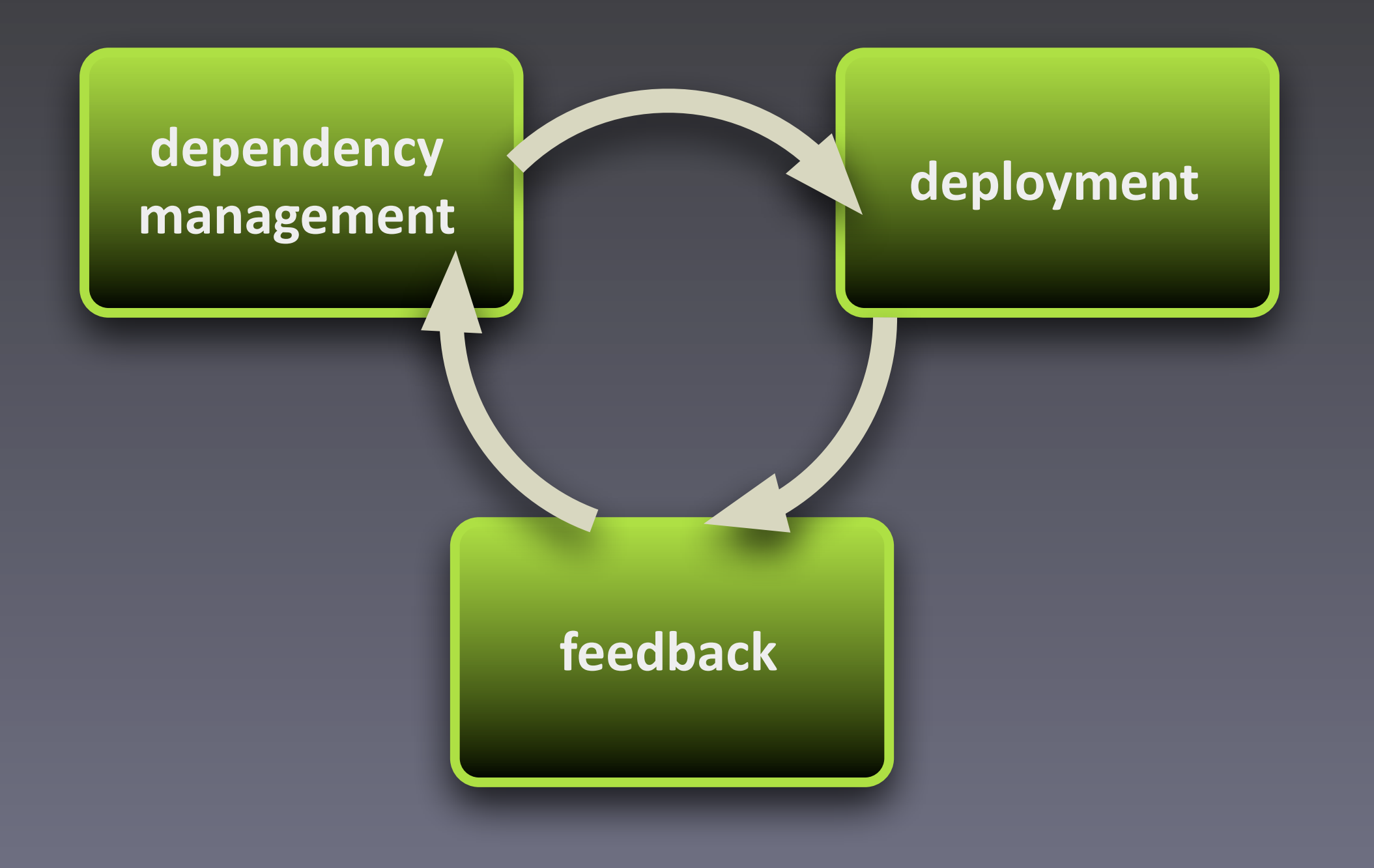

### High level overview

### deployment

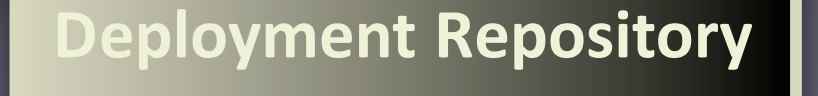

**Target** 

**Artifact** 

### **Deployment Repository**

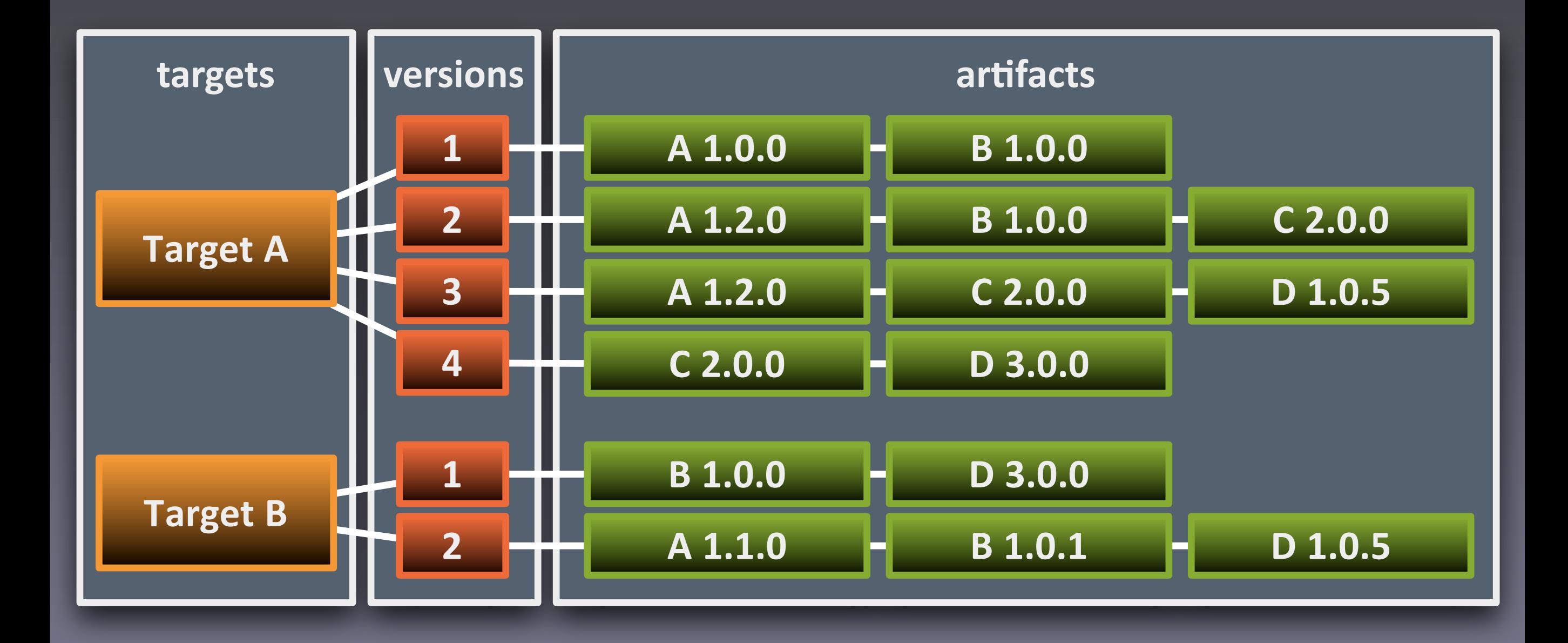

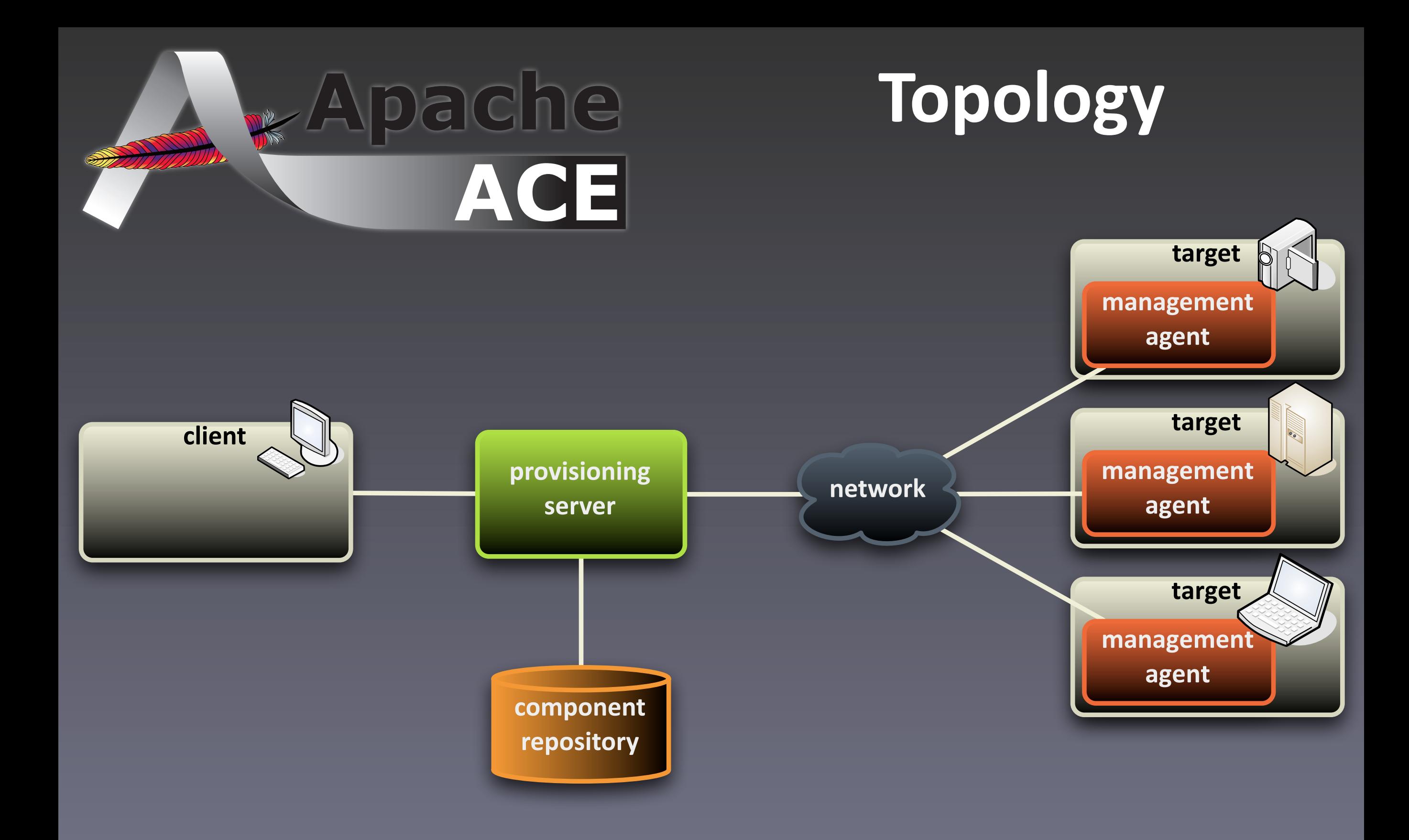

### **Management Agent**

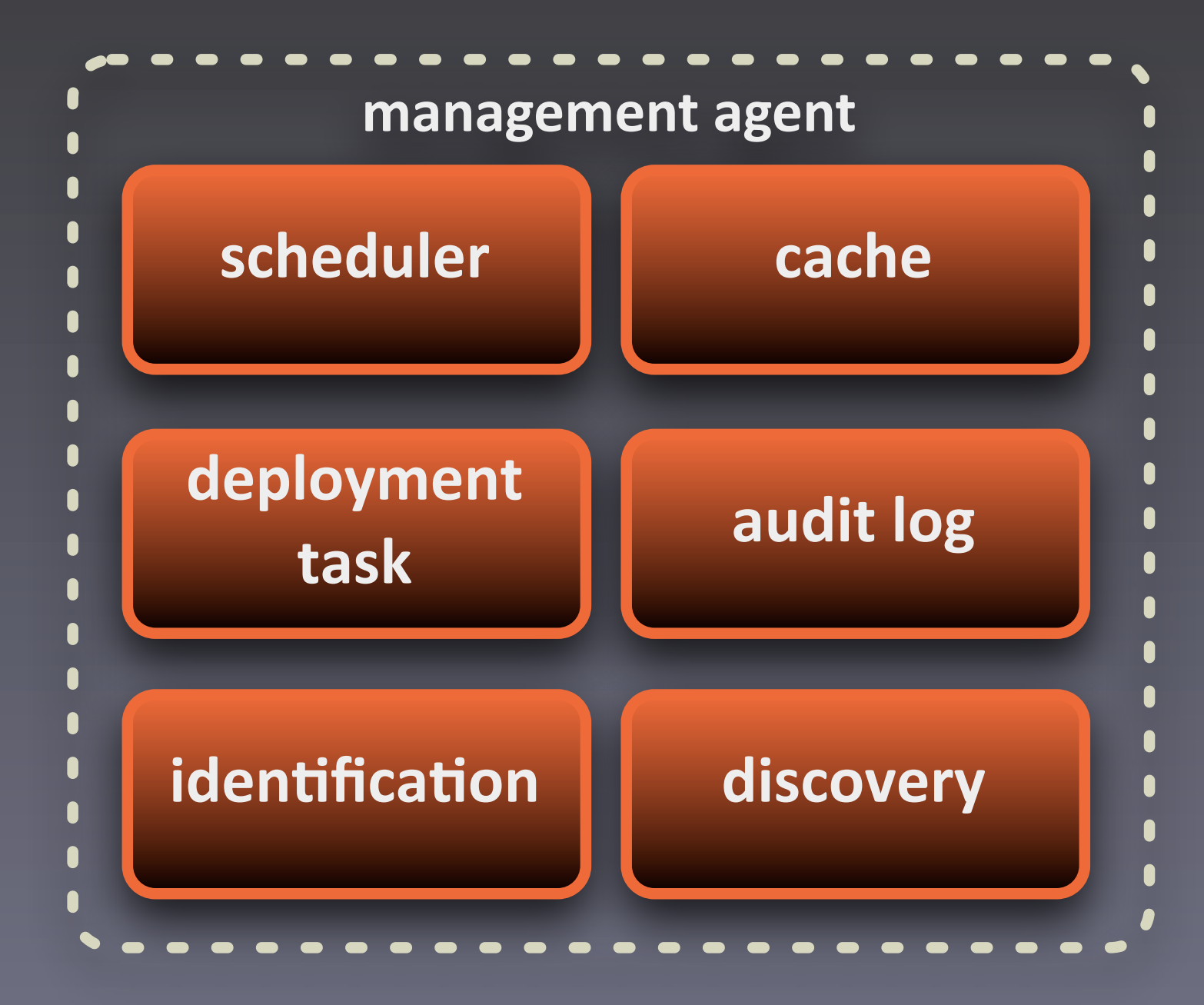

### **Deployment,Admin**

- **• deployment#packages**
- versioned set of artifacts
- **•** transactional install/update
- **•** fix packages provide deltas
- **•** signing makes them secure
- **•** extensible through resource processors
	- **AutoConfig defines configuration admin data**

#### From dependency to deployment

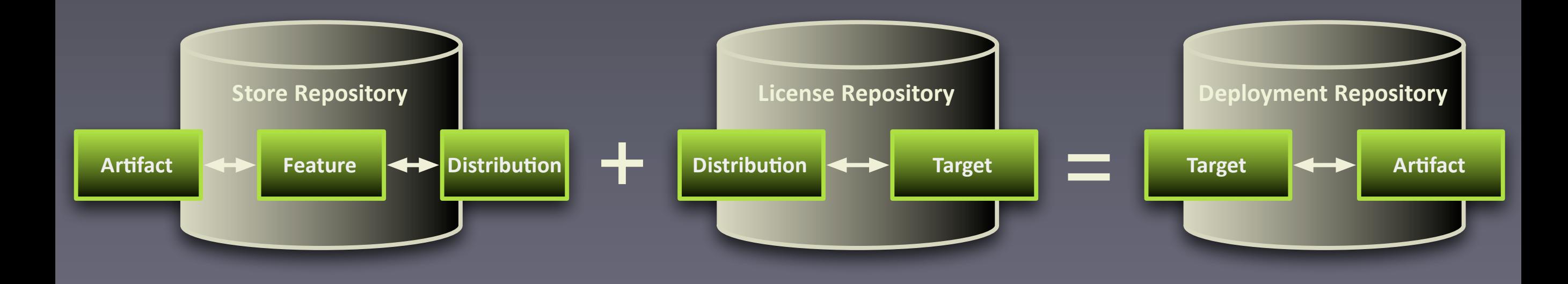

### High level overview

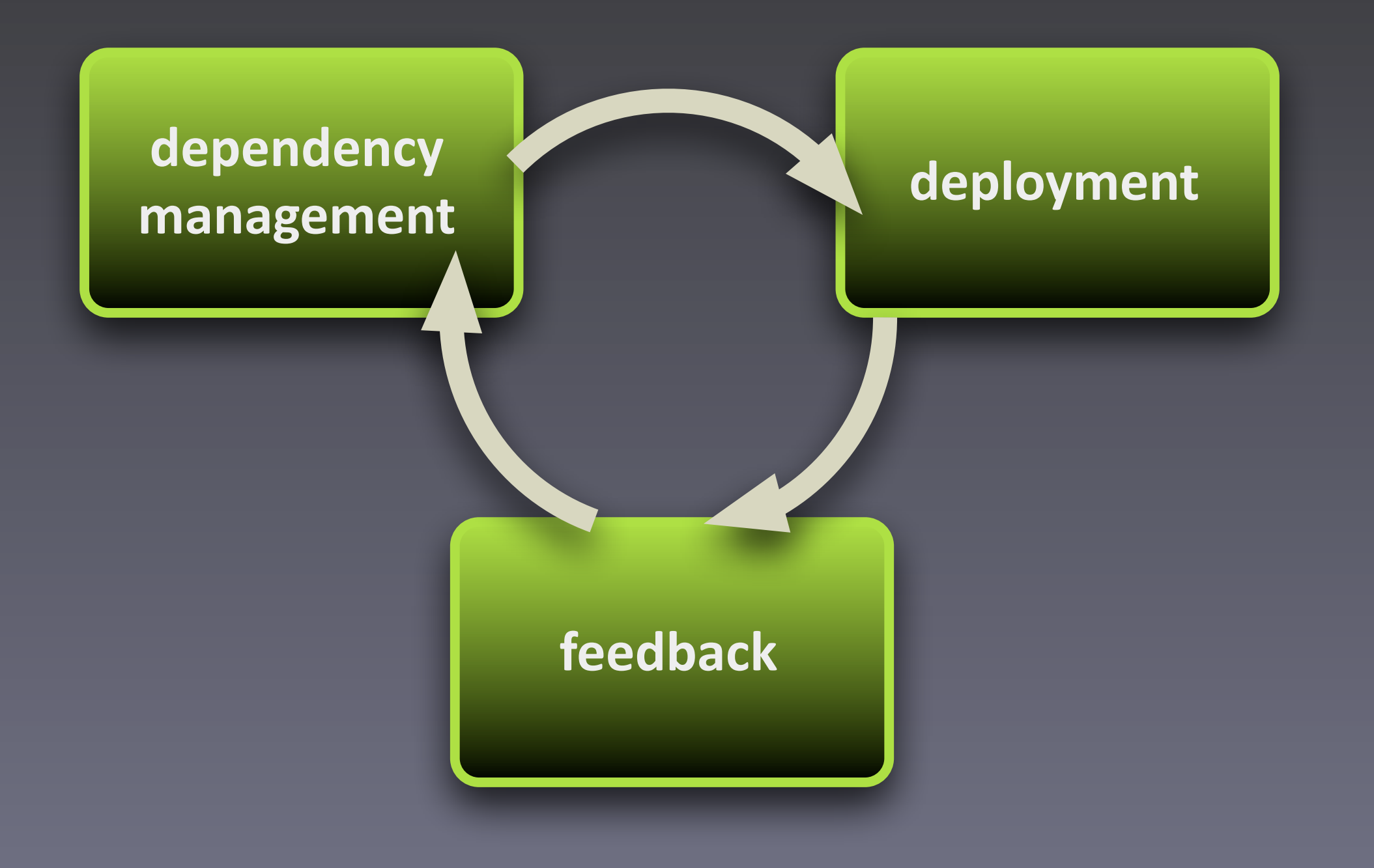

### High level overview

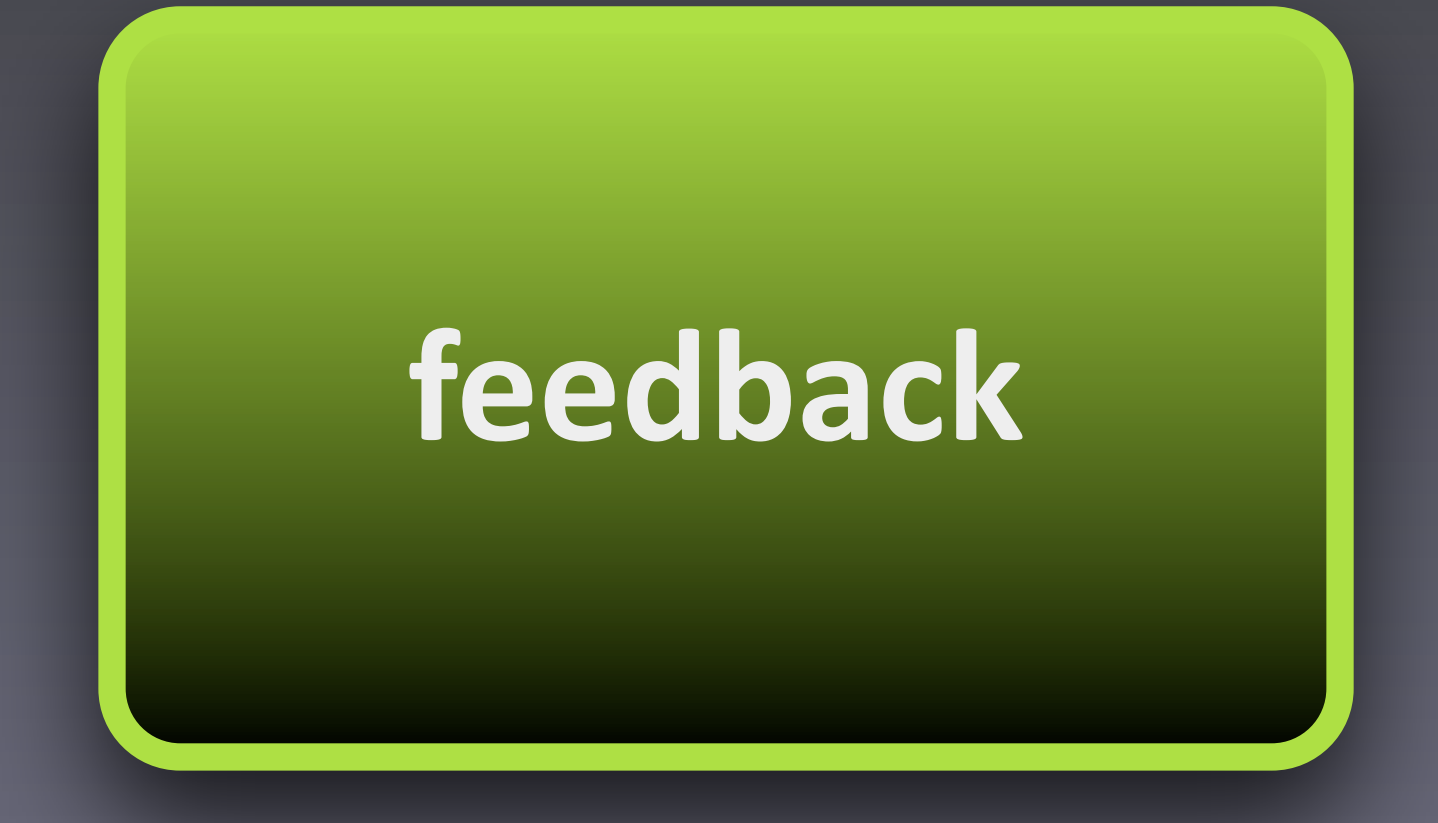

### **Feedback**

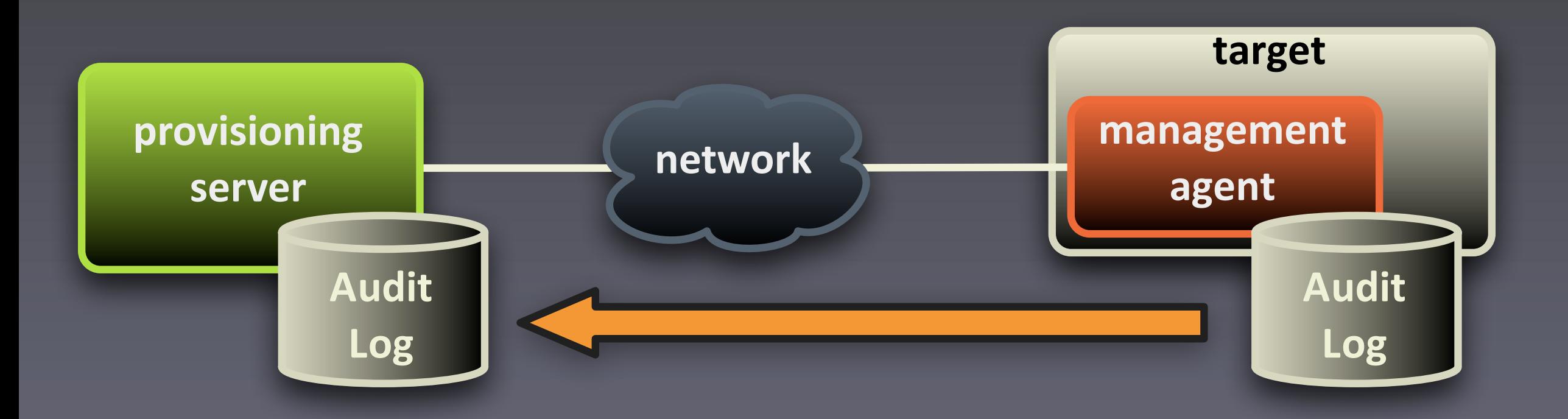

- 17:34 Checked for undates. none found
- 23:20 Bundle 23 stopped  $\overline{1}$
- 2 13:23 Target started  $\begin{array}{c} 1 \\ 2 \\ 2 \end{array}$
- $\overline{2}$ 13:24 Starting update from version 5 to 8
- $\overline{0}$  13:24 Bundle 37 updated
- 13:25 Update to version 8 succeeded  $\vert 0 \vert$ 
	- 14:25 Target stopped

13:23 Target started 13:24 Starting update from version 5 to 8 13:24 Bundle 37 updated 13:25 Update to version 8 succeeded 14:25 Target stopped

### Demo? Demo!

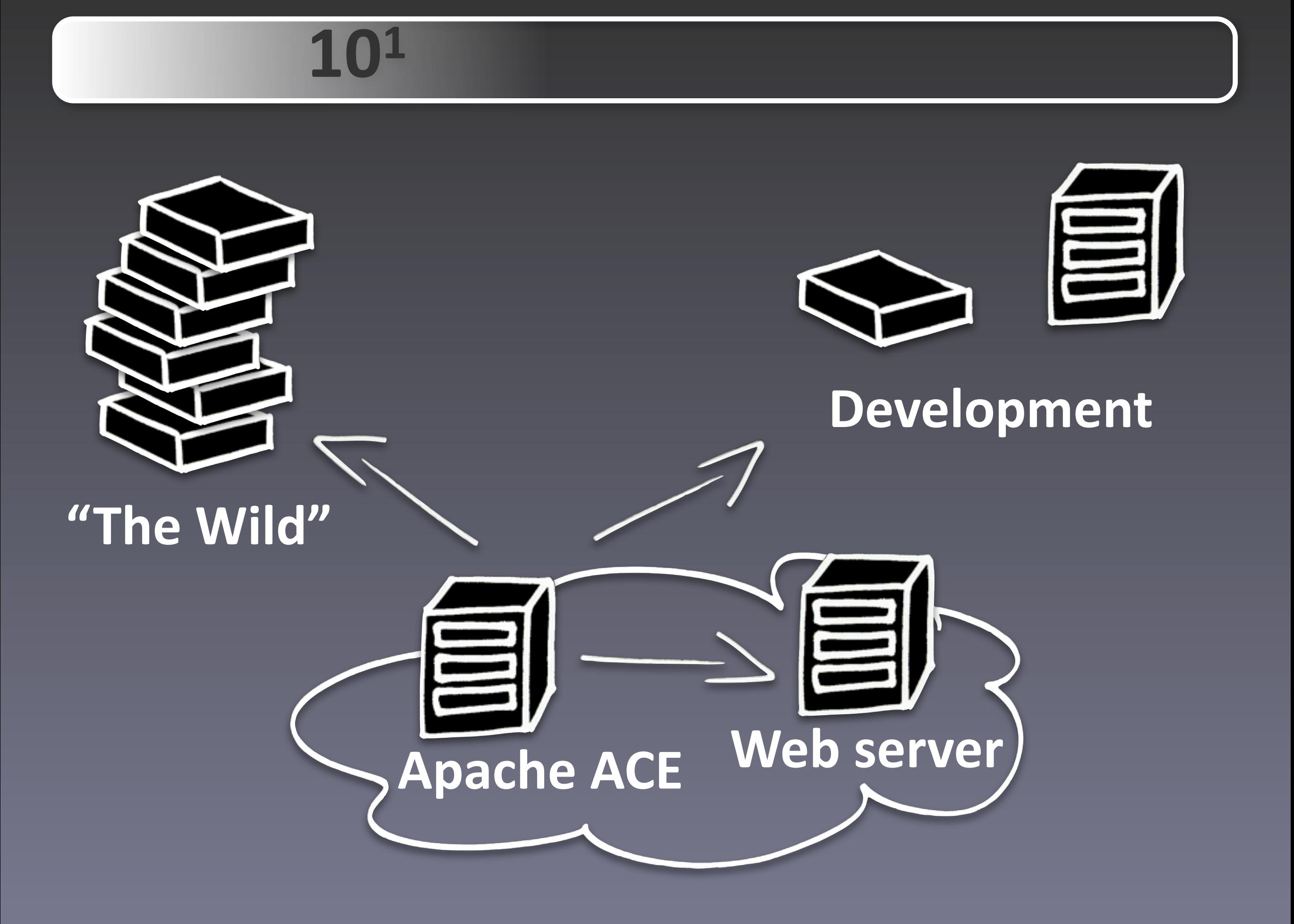

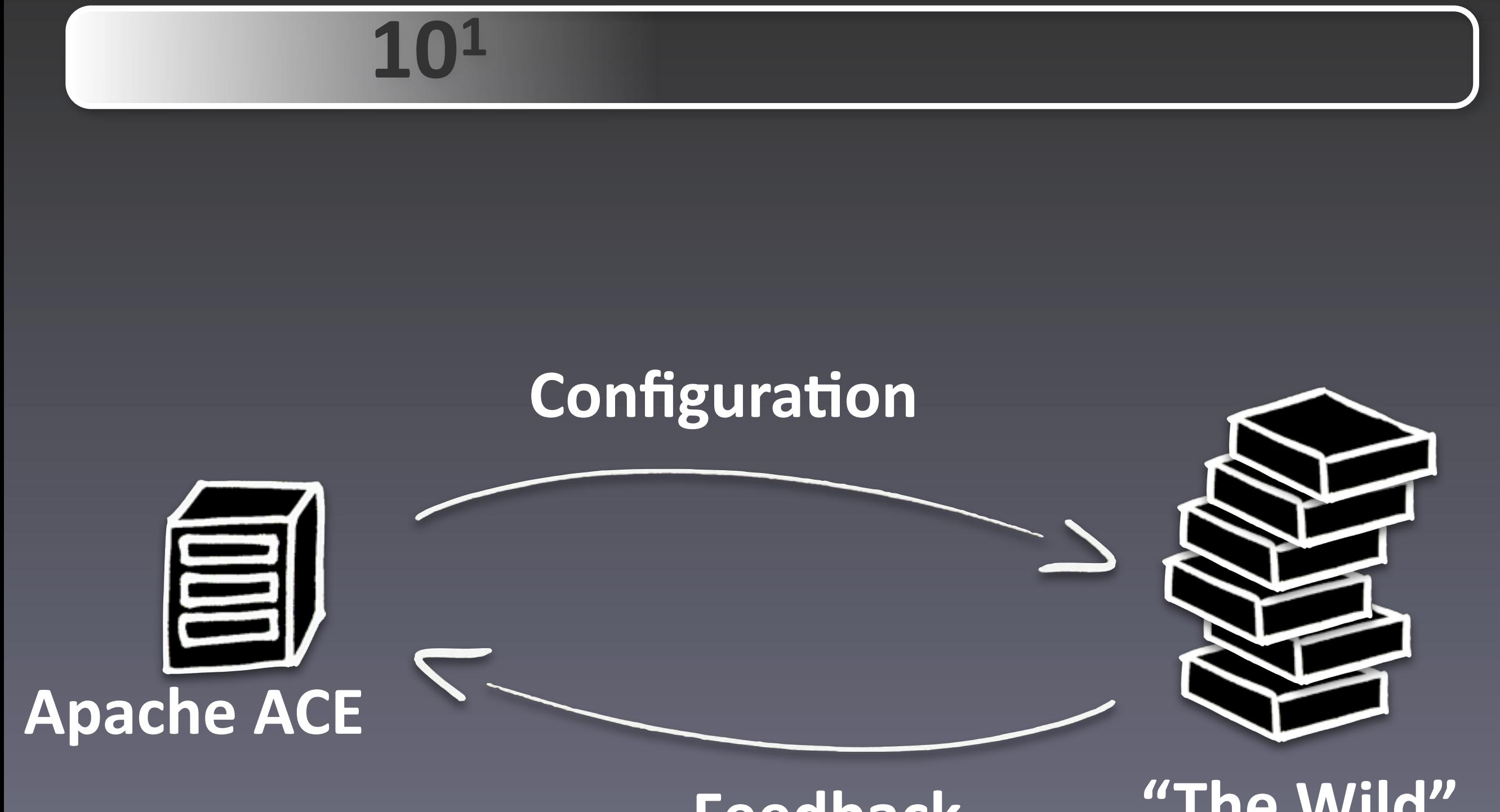

Feedback

"The Wild"

#### • Deployment information

- No more version numbers to remember!
- Remember the additional devices?
	- Software on the fly

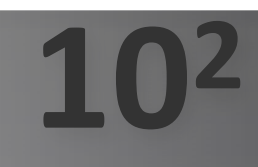

#### **• Some#numbers**

- **•** 100 bundles of 10MB total
- **• 300#targets**
- **• 4#minutes**

**103,,,,,,,,,,,,,,,,104**

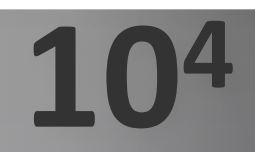

- **• Many#devices**
- **• New#features**

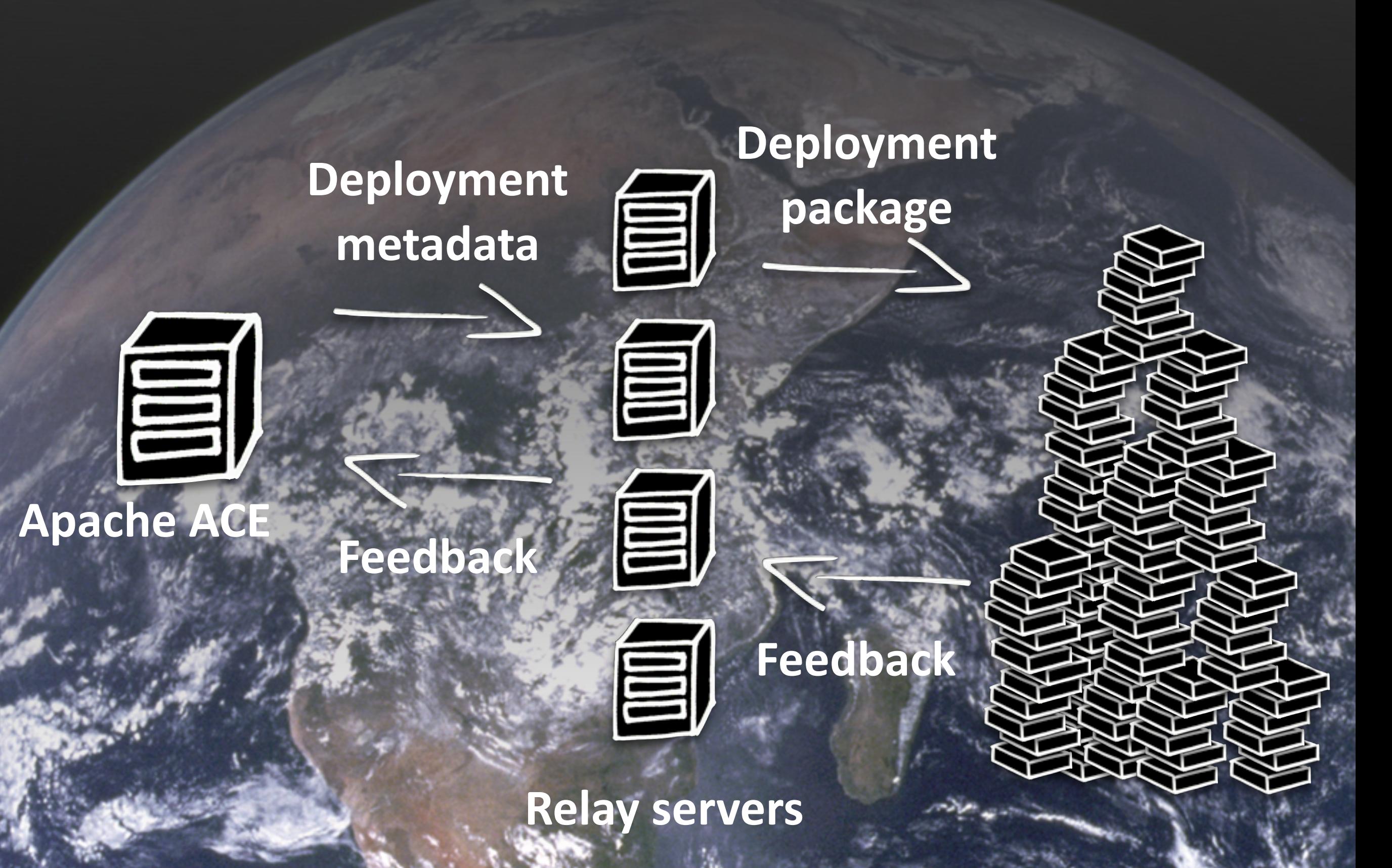

 $10^3$  10<sup>4</sup>

#### • http://incubator.apache.org/ace

### · http://felix.apache.org

Angelo van der Sijpt angelos@apache.org @\_angelos

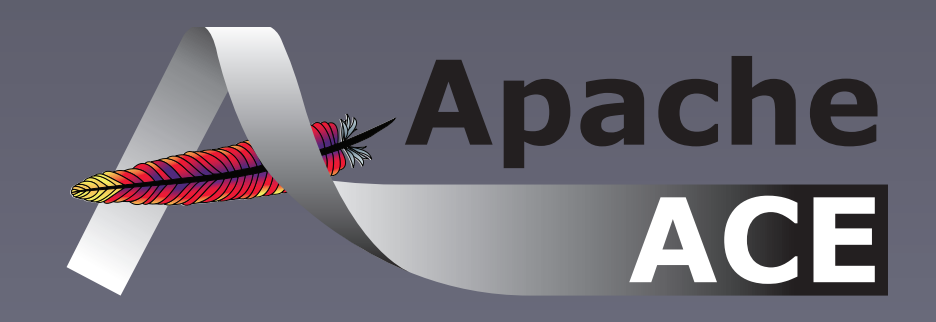

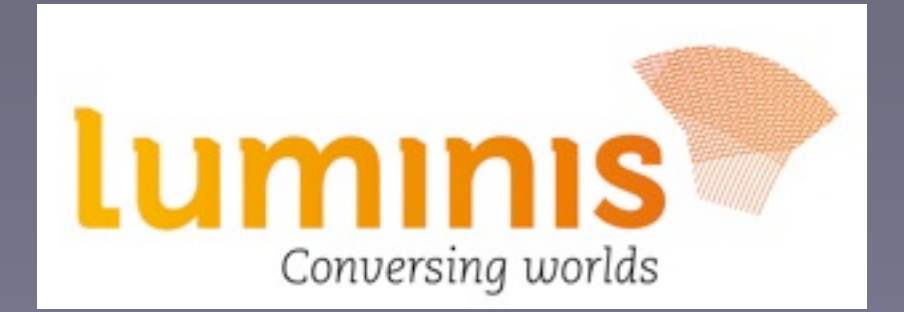